## **Navigating with Hotkeys**

## **Use**

For those users who prefer not to, or cannot, navigate with a mouse, the portal supports navigation using hotkeys. The hotkeys become available when you set the accessibility flag. For information about the accessibility flag, see  $\Box$  <u>Accessibility in the Portal</u>.

## **Activities**

Navigation Keys

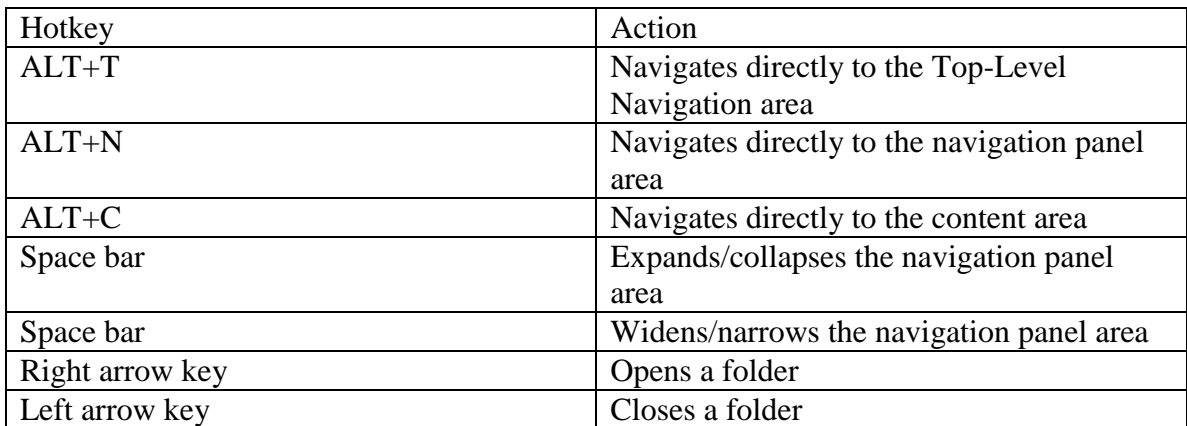

Action Keys

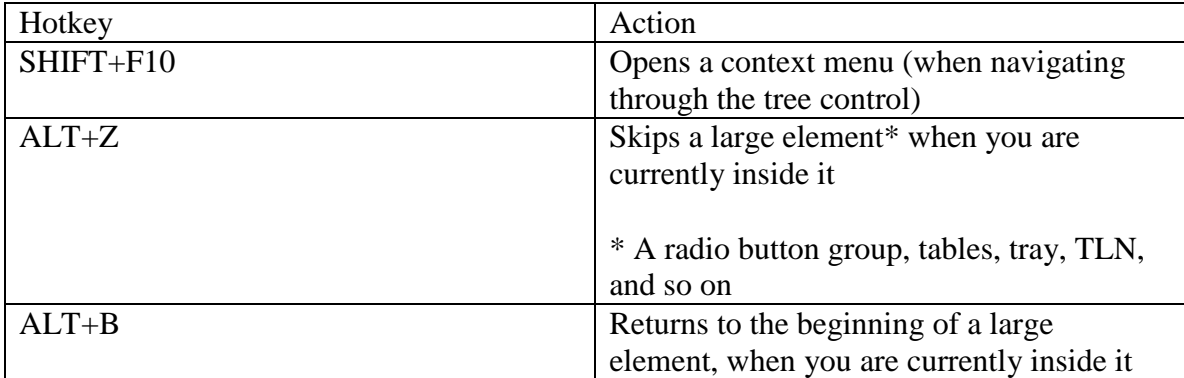

Source: http://help.sap.com/saphelp\_erp60/helpdata/en/8d/b7bf3feb915f7be10000000a11405a/frameset.htm